## **TAVUM**

che tra salute e ambiente il binomio è inscindibile: "Ogni uomo è responsabile dell'ambiente, il medico lo è il doppio". "E gli amministratori lo sono il triplo", rilancia Marino Bartoletti. "Peccato dice - che qui non sia presente l'intera giunta comunale, perchè la salute non è di destra nè di sinistra". "Siamo contrariati - dichiara Raffaella Pirini di Clan destino - perchè a queste assemblee formative mancano spesso quegli amministratori a cui si chiede un colloquio da più di un anno. Ormai ci sono poche speranze per cambiare le cose. Non è vero che le amministrazioni hanno le mani legate, se vogliono, possono fare qualcosa". Tanti gli interventi. "E' neces-

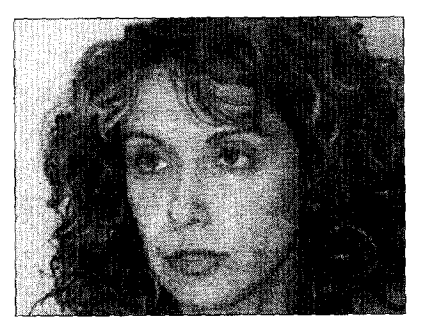

sario costituire un gruppo che si confronti continuamente con la pubblica amministrazione - dice Lanfranco Tuppolano di Legaconsumatori - interpelleremo partiti e associazioni per sapere da che parte stanno". Presenti molti

volti noti all'opposizione mentre c'è chi. nella maggioranza di governo, interviene nel dibattito. "C'è un problema di responsabilità - spiega Alessandro Ronchi dei Verdi - ma non dobbiamo rassegnarci" Sandra Morelli coglie il lato positivo della fervida partecipazione. "Stiamo discutendo - dice l'assessore per fare una scelta per chi verrà dopo di noi". Per concludere con un sorriso, benchè amaro, si può citare Vittorio Girolimetti di Assoutenti. "A Roma ricorda - è l'amministrazione che prende l'iniziativa di riciclare, qui non si ascoltano le firme di 15 mila cittadini che la richiedono".

Umberto Pasqui

Politica Locale Roberto Gasperoni

## orriere

09/10/2005 Pag.

## **Sull'inceneritore**

Durante una riunione confusa della seconda commissione consiliare del Comune di Forlì, giovedì scorso scorso, abbiamo almeno appreso alcune importanti ma contraddittorie notizie sulla procedura che dovrebbe portare alla costruzione del nuovo inceneritore a Coriano. I dati forniti da Arpa sull'inquinamento atmosferico non sono tranquillizzanti. Il direttore provinciale Franco Scarponi ha detto che vi sono stati, negli ultimi anni, almeno 7-8 episodi di superamento dei limiti di legge delle emissioni atmosferiche inquinanti dai camini del'inceneritore. Inoltre, sono stati forniti dei dati bizzarri sui rilievi effettuati nei punti di massima e di minima ricaduta al suolo. Nel punto di minima ricaduta, sito in Via Trentola, si trova, in realtà, la massima ricaduta di diossine. Interessante la spiega-

zione fornita: "le diossine provengono dall'autostra-<br>da". E' in corso uno studio scientifico commissionato al-'Università di Bologna, al Cnr di Pisa e all'Istituto superiore di sanità sulla qua-<br>lità dell'aria dell'area di Coriano: perché non si attende la conclusione di questo studio prima di far procedere<br>l'inceneritore? Sono stati esposti alcuni dati contenuti del nuovo Piano provinciale<br>di smaltimento dei rifiuti: peccato che sia ancora in fase di elaborazione e non si capisce come si possa prendere una decisione importante come quella di raddoppiare l'inceneritore senza avere un Piano già completo e approvato. La necessità di costruire il nuovo inceneritore è stata esposta in base ad una proiezione di produzione dei rifiuti di 248mila tonnellate nel 2009. Se il 50% di questi viene avviato alla raccolta differenziata, il rimanente dovrebbe essere smaltito con

l'inceneritore. Non ci è stato detto però per quale motivo si vuole passare dall'attuale<br>60% di avviamento in discarica allo 0% nel 2009, visto che si dimensiona l'inceneritore per smaltire tutti le 124mila tonnellate residue dalla raccolta differenziata. L'intervento più deludente è stato quello dei funzionari dell'Ausl. Non ha fornito alcun dato di sintesi che potesse rispondere alla domanda: "la salute dei cittadini peggiorerà con la costruzione del nuovo inceneritore?  $\therefore$  La dottoressa Romana Bacchi, oltre tutto, ha detto che il<br>documento dei medici è discutibile e non fondato scientificamente. Come siti alternativi a Coriano, erano stati valutati Pievesestina di Cesena e San Leonardo. In definitiva molta confusione,<br>ma un'unica certezza: chi governa Forlì vuole costruire un nuovo inceneritore.

Roberto Gasperoni (Consigliere comunale Fi)